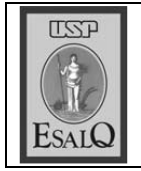

USP ESALQ - ASSESSORIA DE COMUNICAÇÃO Veículo: Jornal de Piracicaba Data: 16-09-07 (domingo) Caderno/ Páginas: Economia / B-1 Assunto: Mecanização na lavoura

contingente.

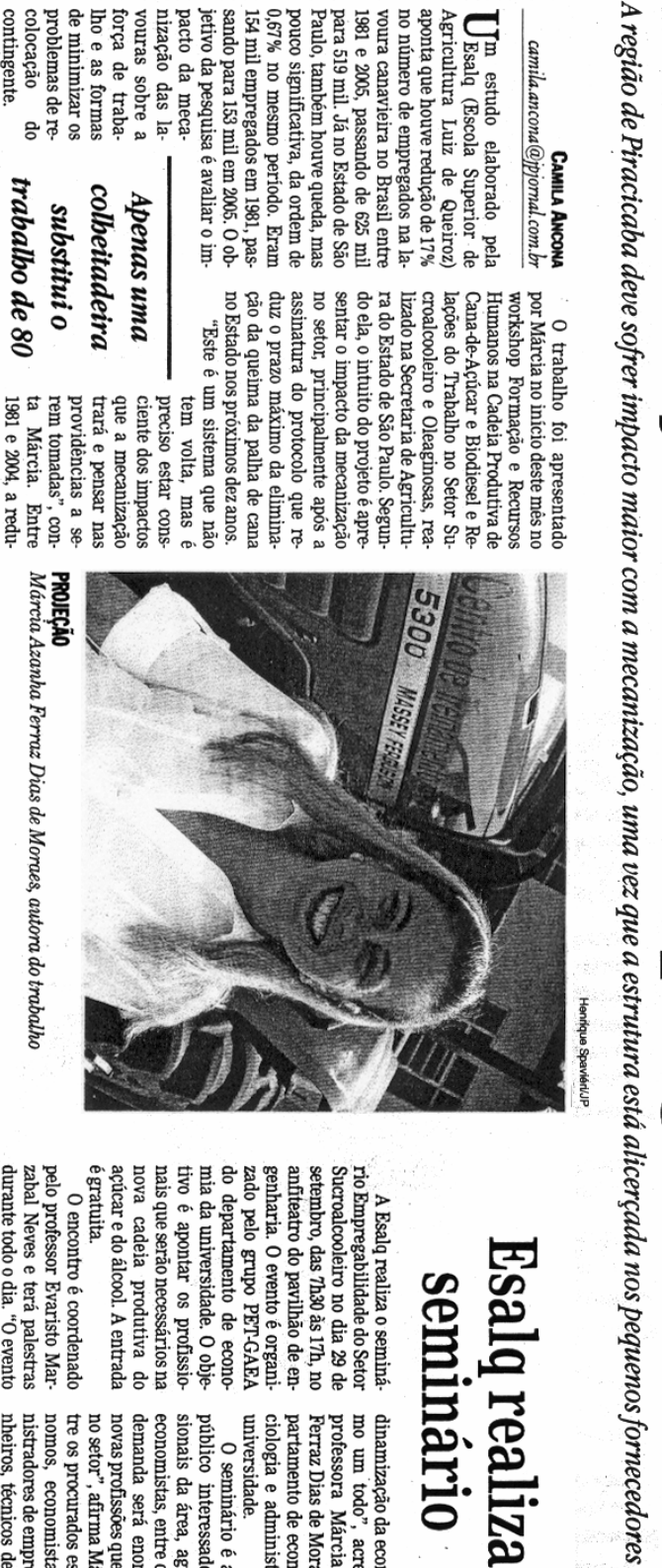

## Esalq realiza **Seminario**

mo um todo", acrescenta dinamização da economia co-

ىم

Ferraz Dias de Moraes do deprofessora Márcia Azanha Mecanização reduz emprego na lavoura

açúcar e do álcool. A entrada nova cadeia produtiva do mia da universidade. O objedo departamento de econogenharia. O evento é organianfiteatro do pavilhão de ensetembro, das 7h30 ås 17h, no nais que serão necessários na tivo é apontar os protissiozado pelo grupo PET-GAEA Sucroalcooleiro no dia 29 de rio Empregabilidade do Setor A Esalq realiza o seminá-

durante todo o dia. "O evento pelo protessor Evaristo Mare gratura. val mostrar o crescimento e a zabal Neves e terá palestras O encontro é coordenado

> povas profissoes que surgirao economistas, entre outros. "A no setor", afirma Márcia. Endemanda sera enorme para sionais da área, agrônomos, público interessado, profisuniversidade. partamento de economia, so-<br>ciologia e administração da O seminário é aberto ao

nomos, economistas, admitre os procurados estao agronheiros, tecnicos de exporta nistradores de empresa, enge

ção, mecânicos, entre outros

(Pesquisa Nacional por Amostra<br>de Domicílios) e da (Relação os últimos dados de 2005 da Pnad do com Márcia, o estudo utilizou funções na área agrícola. De acor ria nesta página). Setor Sucroalcooleiro (ver matenominado Empregabilidade do Esalq realizará um seminário de-Na próxima sexta-feira, dia 29, a res de cana-de-açúcar e outras mente do setor industrial. mente na área agrícola, diferente de empregos foi menor gradativa-Anual de Informações Sociais). de cana no período, o crescimento aumento expressivo da produção ção da universidade, embora haja nomia, sociologia e administranha Ferraz Dias de Moraes, pro-<br>fessora do departamento de ecoautora do trabalho, Márcia Aza-A pesquisa engloba cortado-Segundo a cortadores de toneladas para 415 milhões de região de Piracicaba sofrerá aintoneladas. Márcia acredita que a 166,3% da produção de cana no maior devido ao aumento de ra canavieira no país, em decornumero de empregados na lavouafirma a pesquisadora da Esalq queda era alta pois não estávade 625 mil para 494 mil. "Até 2004 a "Nossa estrutura canavieira é alição de maquinas na divoura. da maior impacto com a introdumesmo período - de 156 milhões rência da mecanização, só não foi cinco anos. mais expressiva nos próximos Ela acredita que a mudança será ser mais forte a partir de 2005", do 'boom' do setor, o que passou a mos sofrendo ainda os resultados A diminuição significativa do cão de empregos foi $\cos$ do total, passando

quenos fornecedores de cana e cercada, principalmente, por petem funcionalidade." clive, onde a máquina ainda não por existirem muitas áreas em de-

cana-de-açucar na região." conta do aumento da produção de gos aumentaram, o que ocorreu por to, do Grupo Cosan. "Não há um le gião para atuar na Usina Costa Pinano, passando de 1.000 empregados contratações aumentou no último Trabalhadores Rurais de Piracica vantamento específico, os empretre migrantes e residentes da reem 2006 para 1.600 neste ano -- en-Pino Camargo, diz que o número de ba e Saltinho, Aparecida de Jesus Dados da Unica (União da In-A presidente do Sindicato dos

nas, indice acima do nacional -São Paulo já é colhida por máquida produção de cana no Estado de tam que aproximadamente 45% dústria de Cana de Açúcar) apon-

> em média, R\$ 800 mil. de mão-de-obra — uma colheitaentre 35% e 37%. O uso de máquicortadores de cana. Ainda para ção, mas substitul o pagamento poucos, uma colheitadeira custa, nas auxilia a otimizar a produdeira substitui o trabalho de 80 Para o professor Weber do

capacitação." de que seja de forma gradativa.<br>"É importante criar módelos de ambientais e os cortadores serão da para que haja condições meta. Para ele, a redução é bem-vinretirados para readequação em minação gradativa dos empregauma função mais nobre", acrediverá diminuição dos problemas cana, è uma questão natural. "Hados na lavoura canavieira, princicional de Biocombustiveis, a eli-Amaral, coordenador do Pólo Na lhores dos empregados, mas despalmente entre os cortadores de

## Recolocação é<br>desafio para setor

tas, operadores de caldeira), a setor sucroalcooleiro com a A pesquisa alerta para a<br>situação dos empregados no mente os migrantes terao cões. "Percebi que, principalpara assimilar novas funsuem escolaridade suficiente mais trabalhadores não posmaioria dos cortadores e deem novas empresas (tratoristos possam ser readaptados mecanização. Ainda que mui-

maior dificuldade, uma vez<br>que o índice de analfabetismo é grande entre eles", relata. Em 2005, dos 519 mil tra

sorvam essas pessoas", diz<br>Márcia empregados que não sabem lo a quantidade é de 30 mil mente no Estado de São Pau rias políticas públicas que ab ler e escrever. "São necessá-150 mil eram analfabetos. Sobalhadores da cana no Brasil,